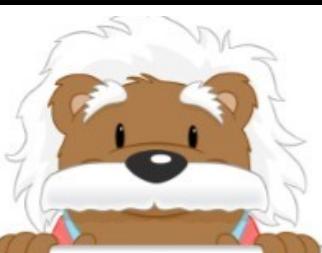

## Adding and Subtracting Mixed Numbers

Use the images to help you add the mixed numbers.

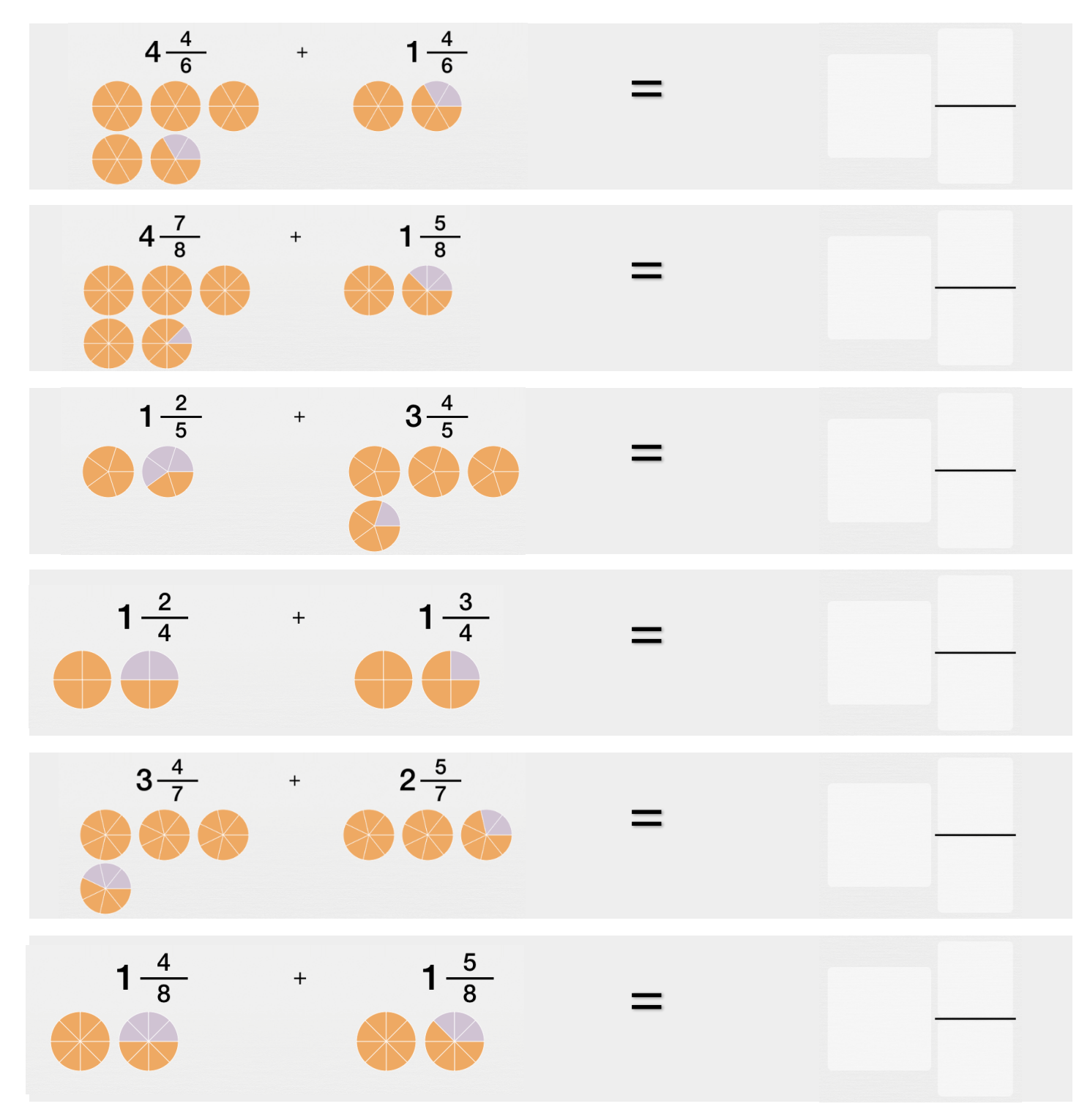

## myRloo Math